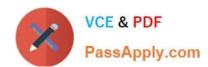

# 1Z0-969<sup>Q&As</sup>

Oracle Payroll Cloud 2017 Implementation Essentials

# Pass Oracle 1Z0-969 Exam with 100% Guarantee

Free Download Real Questions & Answers PDF and VCE file from:

https://www.passapply.com/1z0-969.html

100% Passing Guarantee 100% Money Back Assurance

Following Questions and Answers are all new published by Oracle
Official Exam Center

- Instant Download After Purchase
- 100% Money Back Guarantee
- 365 Days Free Update
- 800,000+ Satisfied Customers

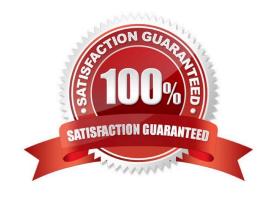

# https://www.passapply.com/1z0-969.html

2021 Latest passapply 1Z0-969 PDF and VCE dumps Download

### **QUESTION 1**

Which two statements regarding the relationship between legal entities, legal employers, and payroll statutory units (PSU) are correct? (Choose two.)

- A. A legal employer can be associated with multiple PSUs.
- B. PSUs are legal entities responsible for payroll tax and social insurance reporting.
- C. Legal employers are legal entities responsible for paying workers.
- D. A legal entity cannot be both a legal employee and a PSU.

Correct Answer: BC

### **QUESTION 2**

A person has one Payroll Relationship and two assignments. Each assignment has two different departments. Each department is associated with a different cost center. You would like to transfer all the costs of this period to one cost center only.

Which two options achieve this requirement?

- A. Define payroll costing with the cost center required.
- B. Define element entry level costing for all elements for this person with the required cost center.
- C. You cannot achieve this because the cost center is automatically picked up from the manage department costing.
- D. Define the Person ?Payroll Relationship level costing with the required cost center so that all costs are changed to the same cost center.

Correct Answer: B

## **QUESTION 3**

You have a requirement to restrict the entry on an input value such that the entered value is greater than 30 but less than 50. How do you achieve this?

- A. Create a validation formula and attach it at the element eligibility level to validate the minimum and maximum of the input value at the time of entry.
- B. Create a validation formula and attach it at the element level to validate the minimum and maximum of the input value at the time of entry.
- C. In the element definition, enter minimum and maximum for the input value.
- D. Create a validation formula and attach it at the element input value level to validate the minimum and maximum of the input value at the time of entry.

Correct Answer: D

## https://www.passapply.com/1z0-969.html 2021 Latest passapply 1Z0-969 PDF and VCE dumps Download

### **QUESTION 4**

You are currently reconciling a payroll run and are informed of a late starter who you would like included in the payments part of the main processing flow. Which feature should you use to achieve this?

- A. Connecting Flows
- B. Calling a Flow
- C. Flow Linkage
- D. Flow Interaction

Correct Answer: D

### **QUESTION 5**

A worker moves to a different legal employer within the same country. The HR uses performs a global transfer to meet this requirement.

What is the impact of the transfer on the worker\\'s payroll relationship record?

- A. The payroll relationship will be ended and a new relationship is created.
- B. There is no impact.
- C. It depends on the customer\\'s payroll statutory unit and legal employer structure.
- D. It depends on the customer\\'s payroll statutory unit and tax reporting structure.

Correct Answer: C

<u>1Z0-969 PDF Dumps</u>

1Z0-969 Exam Questions

1Z0-969 Braindumps

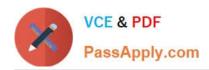

To Read the Whole Q&As, please purchase the Complete Version from Our website.

# Try our product!

100% Guaranteed Success

100% Money Back Guarantee

365 Days Free Update

**Instant Download After Purchase** 

24x7 Customer Support

Average 99.9% Success Rate

More than 800,000 Satisfied Customers Worldwide

Multi-Platform capabilities - Windows, Mac, Android, iPhone, iPod, iPad, Kindle

We provide exam PDF and VCE of Cisco, Microsoft, IBM, CompTIA, Oracle and other IT Certifications. You can view Vendor list of All Certification Exams offered:

https://www.passapply.com/allproducts

# **Need Help**

Please provide as much detail as possible so we can best assist you. To update a previously submitted ticket:

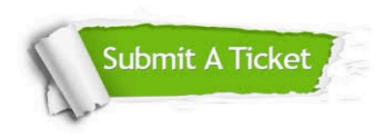

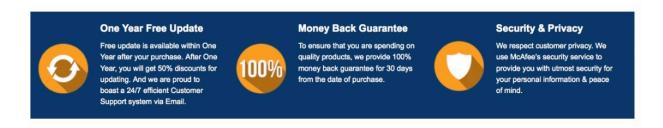

Any charges made through this site will appear as Global Simulators Limited.

All trademarks are the property of their respective owners.

Copyright © passapply, All Rights Reserved.